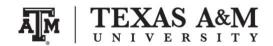

## **SOCI 320-500**

# Demographic Methods Fall 2019

#### **ASSIGNMENT 4**

Due by December 11, 2019 (Wednesday) at 11:59pm Maximum of possible points: 20

#### Instructor information

Ernesto F. L. Amaral, Assistant Professor, Department of Sociology

Office location: Academic Building 415

Phone: (979)845–9706 Email: amaral@tamu.edu

Course website: www.ernestoamaral.com/soci320-19fall.html

#### **Purpose**

The purpose of this assignment is to test the knowledge about topics on <u>period mortality</u>, as discussed in the classroom and in the textbook (Wachter, Kenneth W. 2014. **Essential Demographic Methods**. Cambridge: Harvard University Press).

#### Task

The following questions are related to demographic concepts and methods. Answers to substantive questions should be no more than <u>150 words</u> and written in <u>Microsoft Word</u>. The Word document should be on US Letter paper size, one-inch margins, Arial font, size 11, 1.5 line spacing. Answers to methods questions should be solved in <u>Microsoft Excel</u>, but the final results and interpretations should be exported and properly formatted in the Word document. Look at examples of how to properly format tables and figures in Word at <a href="http://www.ernestoamaral.com/docs/soci320-19fall/Examples\_tab\_fig.pdf">http://www.ernestoamaral.com/docs/soci320-19fall/Examples\_tab\_fig.pdf</a>.

Questions 7.1 and 7.3 are worth 8 points each. Question 7.2 is worth 4 points.

#### Submission

Students must email the Excel file to the professor. The Word file should be submitted through Turnitin within eCampus. Turnitin is an online database system designed to help instructors **detect plagiarism**, track citations, facilitate peer reviews, and provide paperless grading markup in written assignments. Students should develop this assignment **individually**.

### Questions - Chapter 7 - Period mortality

- 7.1. Collect death and population data for two U.S. states in 2017 by sex and five-year age groups. In order to download this data, visit the CDC WONDER data website (<a href="https://wonder.cdc.gov/">https://wonder.cdc.gov/</a>), provided by the Centers for Disease Control and Prevention.
- a) Under the tab "WONDER Systems," topic "Mortality," sub-topic "Underlying Cause of Death," click on the link "Detailed Mortality".
- b) Under the tab "About," click on button "I Agree."
- c) Under the tab "Request Form:"
- c.1) Indicate table layout:

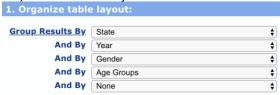

c.2) Select two states. You can repeat these steps for one state at a time. Or you can use Ctrl+Click to select multiple states. When you click on the left window, the state will appear on the right window:

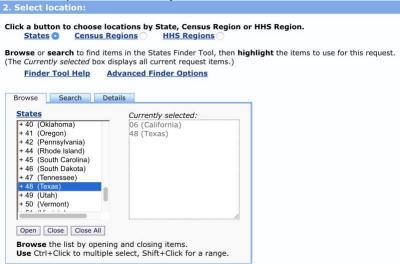

c.3) Select "five-year age groups" and keep "all ages," "all genders," "all origins," "all races:"

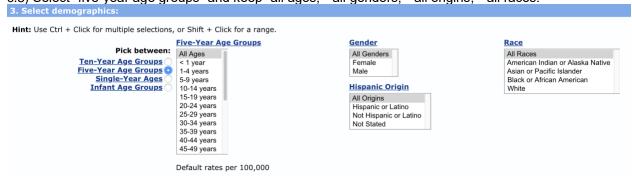

c.4) Select year 2017. When you click on the left window, the year will appear on the right window:

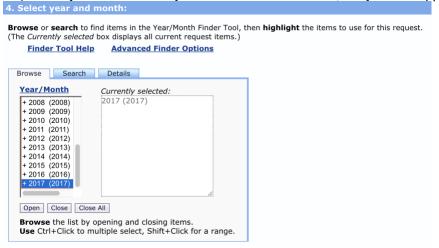

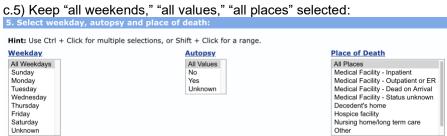

c.6) Keep "all causes of death" selected:

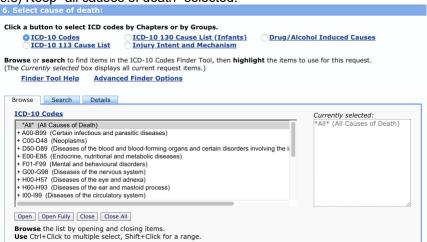

c.7) Select "Export Results" and "Show Totals:"

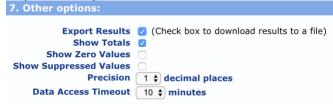

c.8) Click on the "Send" button at the bottom of the page to save the table as a TXT file. You can also check the results of your selection by going back to the top of the window and clicking on the tab "Results." You can also click on the "Export" button to save the table as a TXT file. Columns are separated by tabs, a format that allows this file to be imported into a wide variety of programs, such as Excel.

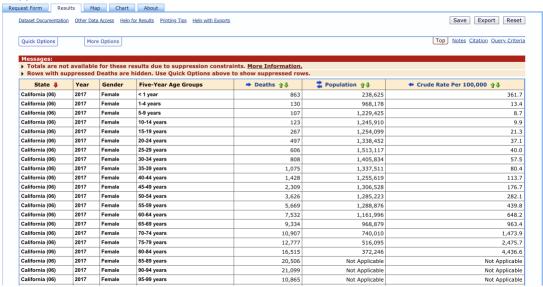

c.9) Open Excel and open the TXT file. On step 1, indicate that the file has "delimited" columns:

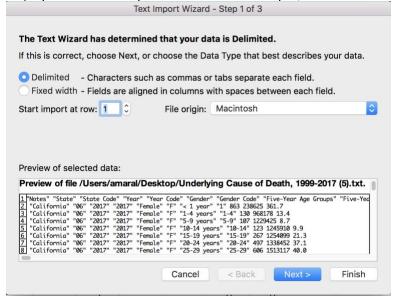

c.10) On step 2, indicate that columns are delimited by tabs. Then click on "Finish." You do not have to go to step 3.

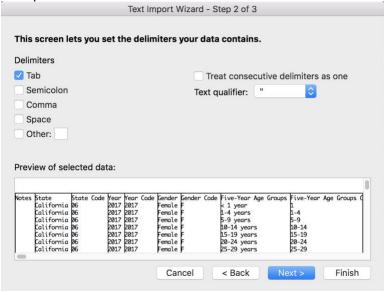

c.11) Your data will appear in an Excel spreadsheet. For this assignment, you will use data from columns "Deaths" and "Population" (not from "crude rate").

You will notice that the "Population" column does not have information for the 85–89, 90–94, 95–99, and 100+ age groups (it ends on 80–84, which is actually 80+ for population counts). Thus, in the "Deaths" column, you should add rows for the 80–84, 85–89, 90–94, 95–99, and 100+ age groups. This information will become the 80+ age group (the final age group in your life table).

Organize death and population counts in a table by five-year age groups (ending on 80+ age group), state, and sex, such as illustrated below. Generate age pyramids for the 2017 population for each state. Interpret the results.

Table 1. Total deaths and population by age group and sex for State 1 and State 2, 2017

| Age group | Width | State 1 |            |        |            | State 2 |            |        |            |
|-----------|-------|---------|------------|--------|------------|---------|------------|--------|------------|
|           |       | Females |            | Males  |            | Females |            | Males  |            |
|           |       | Deaths  | Population | Deaths | Population | Deaths  | Population | Deaths | Population |
| 0         | 1     |         |            |        |            |         |            |        |            |
| 1-4       | 4     |         |            |        |            |         |            |        |            |
| 5-9       | 5     |         |            |        |            |         |            |        |            |
| 10-14     | 5     |         |            |        |            |         |            |        |            |
| 15-19     | 5     |         |            |        |            |         |            |        |            |
| 20-24     | 5     |         |            |        |            |         |            |        |            |
| 25-29     | 5     |         |            |        |            |         |            |        |            |
| 30-34     | 5     |         |            |        |            |         |            |        |            |
| 35-39     | 5     |         |            |        |            |         |            |        |            |
| 40-44     | 5     |         |            |        |            |         |            |        |            |
| 45-49     | 5     |         |            |        |            |         |            |        |            |
| 50-54     | 5     |         |            |        |            |         |            |        |            |
| 55-59     | 5     |         |            |        |            |         |            |        |            |
| 60-64     | 5     |         |            |        |            |         |            |        |            |
| 65-69     | 5     |         |            |        |            |         |            |        |            |
| 70-74     | 5     |         |            |        |            |         |            |        |            |
| 75-79     | 5     |         |            |        |            |         |            |        |            |
| 80+       | ∞     |         |            |        |            |         |            |        |            |

Source: CDC WONDER data website (https://wonder.cdc.gov/), provided by the Centers for Disease Control and Prevention.

7.2. Calculate crude death rates for each state using data organized on question 7.1 (both sexes combined and up to 80+ age group). Provide a graph with age-specific death rates (such as Figure 1) and a graph with ratio of proportion population between the two states (such as Figure 2) for the selected states. Figures 1 and 2 were used as examples during lectures. Taking the population counts of one state as a standard, calculate an age-standardized death rate for the other state. Interpret the results.

Figure 1. Age-specific death rates for the United States and Venezuela, 2006

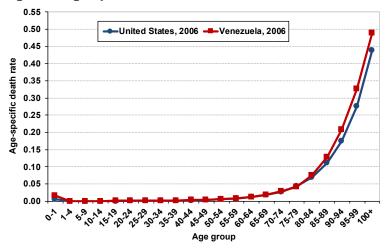

Source: Poston and Bouvier (2017).

Figure 2. Ratio of proportional population of the United States to Venezuela, 2006

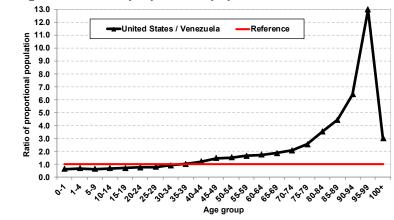

Source: Poston and Bouvier (2017).

7.3. Calculate all the columns of a period lifetable by sex for the two states for the data organized on question 7.1 (up to 80+ age group). Use the formula specifications provided by the course textbook (Wachter, 2014). Interpret the results for each sex and state. Generate age pyramids for the stationary population based on the life table calculations for each state. Interpret these age pyramids, comparing to the age pyramids with observed population counts from question 7.1.